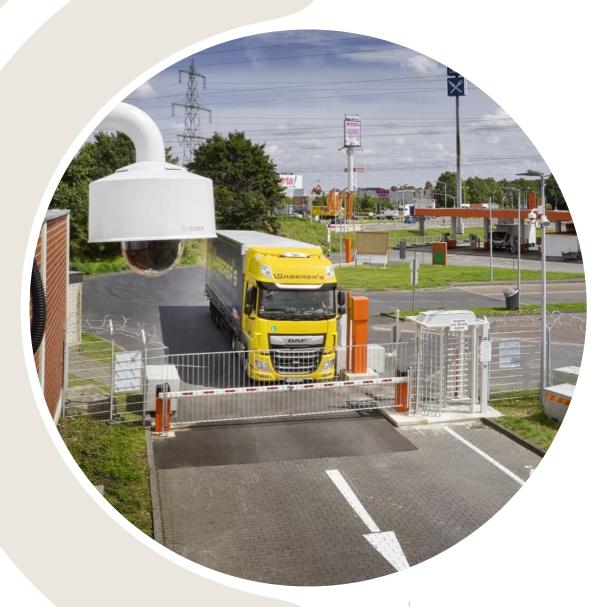

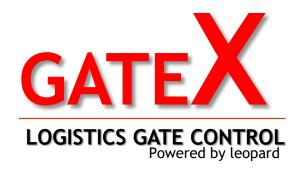

LEOPARD Group sage ISV Partner Sage

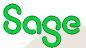

## WHAT IS THE SOFTWARE USED FOR?

Controlling the use of goods at exit and entry points of a company for stock being released, received and/or asset movement

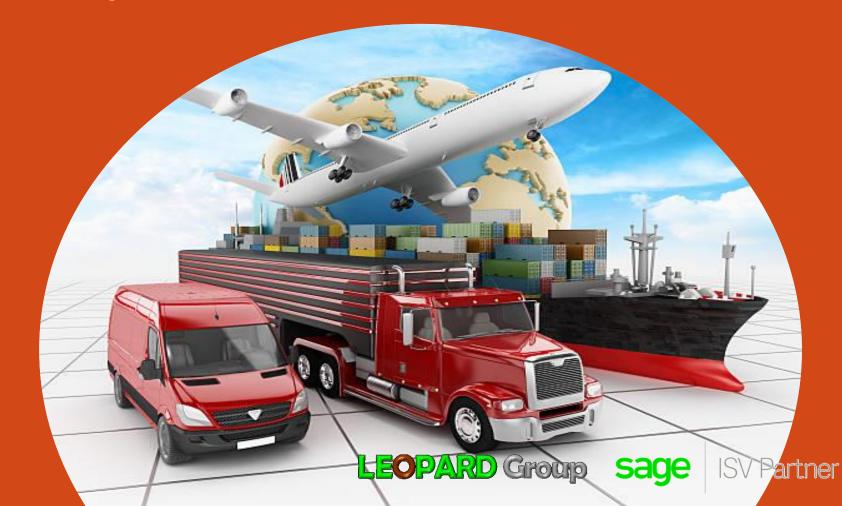

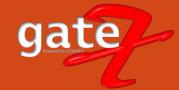

### **GATEX - FRONT END GUI**

- ► The Gatex Software is used at the exit and entry gates of a company.
- ► This enables the person / security whom are dispatching the goods or receiving goods at the gate to be able to control stock being released and accepted.
- ► Should you want assets leaving the premises, you may enter it on the system, this allows the security at the gate to be aware of the release.
  - ▶ Should you have ordered for example 100 boxes of stock, the delivery service will have to also sign the gate acceptance form to say who has collected the goods ordered. This avoids theft and misuse of funds.

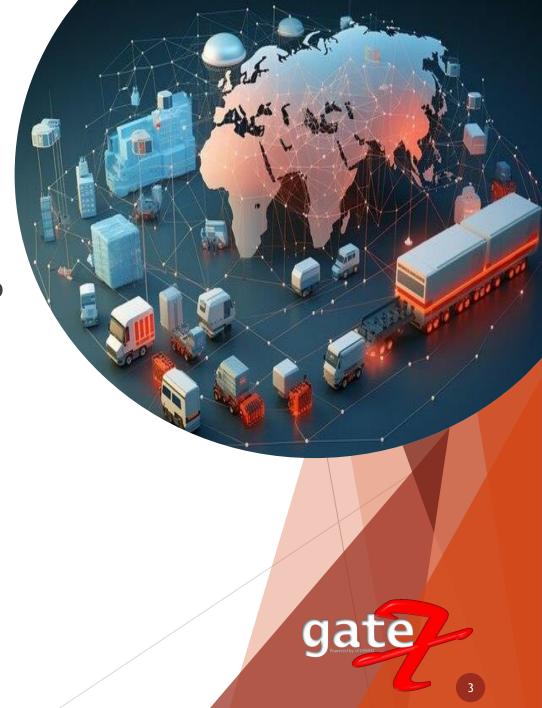

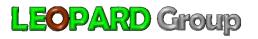

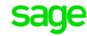

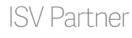

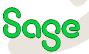

### GATE RELEASE FORM FOR DRIVERS

A few Screenshots of the application. Please note due to security reasons not all pages are shown in this document

Example of a form printed from the Gatex software at the gate to allow for the dispatch or receive of goods

| Gate Release Form          |                          |
|----------------------------|--------------------------|
| Gul                        | (Pty) Ltd                |
| Invoice No.  OP/I145014    | Date 17/03/2023 12:48 PM |
| Customer                   |                          |
| KWA001MU - PERSON I        | IN CHARGE                |
| Gate                       |                          |
| L-PC-02                    |                          |
| Security                   |                          |
|                            |                          |
| First Name                 | Last Name                |
| Signature                  |                          |
|                            |                          |
|                            |                          |
| Notes                      |                          |
|                            |                          |
|                            |                          |
|                            |                          |
|                            |                          |
|                            |                          |
|                            |                          |
|                            |                          |
|                            |                          |
|                            |                          |
|                            |                          |
| GateX - powered by Leopard |                          |

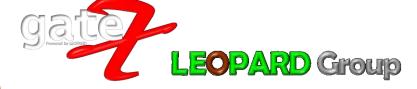

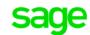

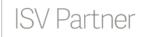

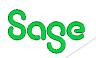

### RELEASE OF GOODS

# EXAMPLE OF THE SYSTEM SHOWING THAT THE GOODS HAVE BEEN RELEASED

Once an invoice has been given to the driver he will drive to the gate and show his invoice and goods.

The security will then check the invoice against the system.

Gatex will notify the security if the goods should be released provided the goods have not been already given out.

Once the go ahead is given then the form is printed out for the driver and/or security to sign.

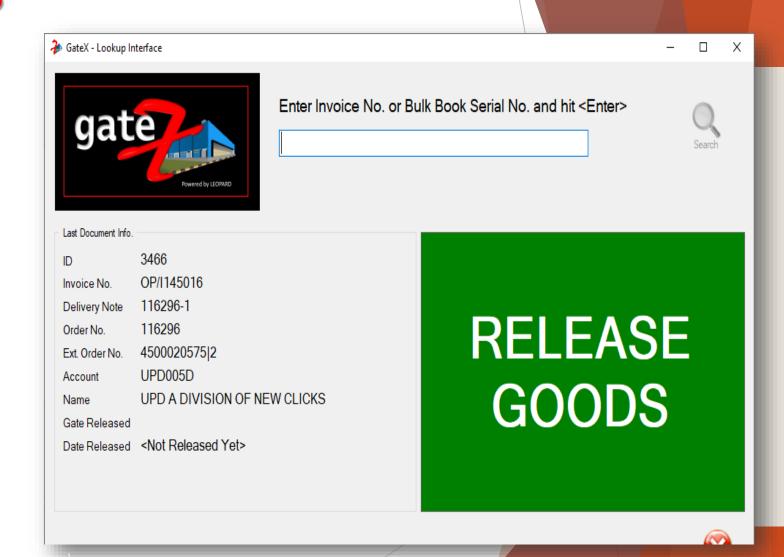

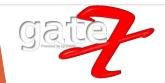

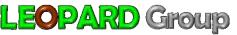

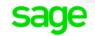

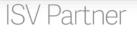

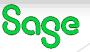

### ALERT FOR ALREADY RELEASED GOODS

## EXAMPLE OF THE SOFTWARE NOTIFYING THAT THE GOODS HAVE ALREADY BEEN RELEASED SHOULD A DUPLICATE INVOICE BE SHOWN.

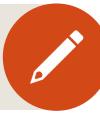

Once a duplicate or fake invoice has been given to the driver he will drive to the gate and show his invoice and goods.

The security will then check the invoice against the system.

Gatex will notify the security if the goods have already been released and notification will be sent to admin of the violation.

Avoids theft of duplicate releases and missing stock during stock take

Avoids mistakes

Ensures you have not received delivery and releases twice

Efficient service

This system takes few minutes to install and start using.

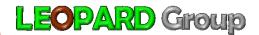

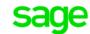

ISV Partne

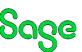

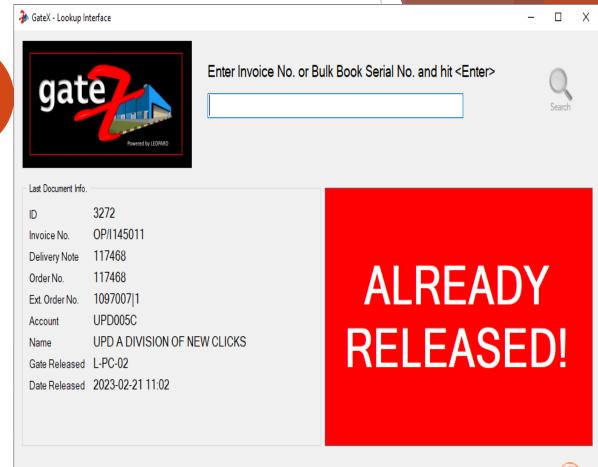

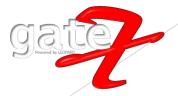

### **GATEX ADMIN LIVE SCREEN**

### EXAMPLE OF THE ADMIN SCREEN SHOWING ALL RELEASES AND RECEIVES OF STOCK

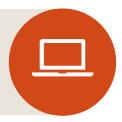

Live view for Admin who can view on the goods to be released each time goods are being released or received at the gates.

Violations will be sent immediately.

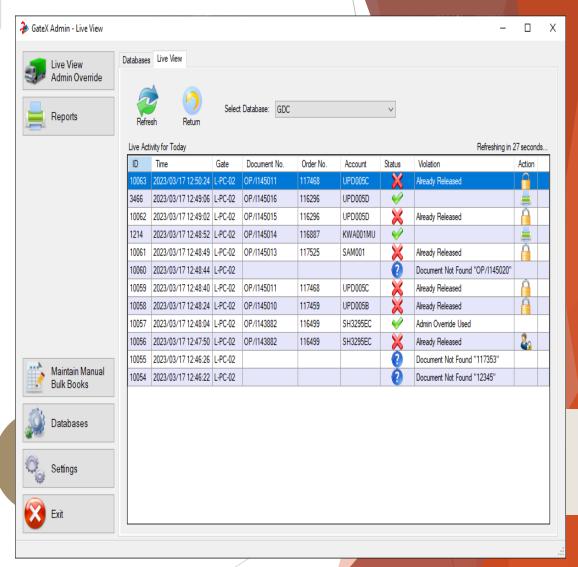

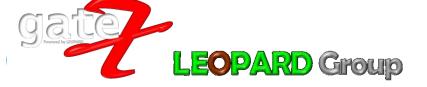

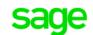

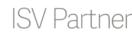

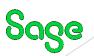

# ADDITIONAL MODULES TO GATEX 1. GATEX INTEGRATION

- > Gatex integration into all weigh bridge systems.
- Scale Baud Rate, Communication, Data sent, and interpretation
- Virtual com port splitting, so both Weighbridge software and GateX can receive Weight
- Connection to the Scale SQL Database, to pull all required information for the GateX Intelligence
- Integration with Excel Document
- Live document to be read every time its updated/saved
- By Month/Day/Company/Seq. Number
- Associated Invoices/Weights
- Vehicle Registration
- (Complex excel data collection)

#### **GATEX INTELLIGENCE**

- Application needs to know from an invoice number
  - a) Company/Seq. for that invoice
  - b) Any other expected invoices on that load
  - Expected weight vs. actual pulled from Weighbridge (Taking into account the Tare/Kerb / Weight of the Vehicle/Horse and Trailer)
  - d) Deny release until all invoices have been checked and match up with expected load.
  - e) Needs a weight tolerance setup by vehicle/global/possibly a percentage ratio intelligence
- Reports
  - a) Invoices not dispatched (invoices that have not passed through weighbridge) (Excel Export)
- Weight Exception Report (Excel Export )

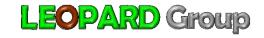

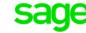

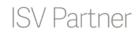

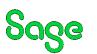

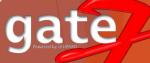

# ADDITIONAL MODULES TO GATEX 2. GATEX POD (PROOF OF DELIVERY)

#### **CROSS PLATFORM MOBILE APP**

- Mobile app allows for offline processing.
- Allows the driver or user to capture signed POD via camera within the app or shared from other apps.
- > Select customer and related invoice and submit.
- Offline feature which latest outstanding deliveries shows up in selection without internet connection.
- Allows for manual input of invoice number if not on list and off line.
- When connection is made, captured PODs are uploaded and latest outstanding deliveries listing downloaded.
- App has history features
- Has access to multiple companies.
- Account needs to be approved by the respective company to allow access.
- > Electronic signatures to endorse delivery notes

- Profile can be set for driver, sub transport company, main transport company, or main company staff
- Invoice POD can only be captured against an invoice once.
- Invoices/Delivery Notes can also have barcodes on them that the app can identify and set the customer and invoice number automatically.
- Easy and simple to use.
- COMPANY SIDE: GateX admin has access to these submitted PODs and entries can be accessed with reports, and possibly an UDF (User defined field) updated with Delivery Date.

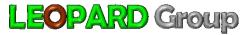

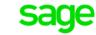

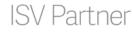

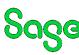

### **BENEFITS**

- Simple user interface
- Camera functionality to allow for photographic evidence
- No more misplaced signed documents
- Saves time
- The paperless proof of delivery works to the advantage of both the sender and the receiver.
- It provides clear proof that person A sent the package and person B received it
- So, if the documents are misled, it becomes evident where the error occurred.
- Offline access
- Capturing evidence as the delivery happens

- Portable across most mobile devices
- Advanced security
- Reduces Errors
- Enhanced Customer Satisfaction

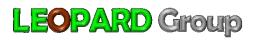

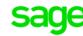

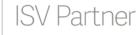

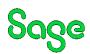

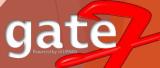

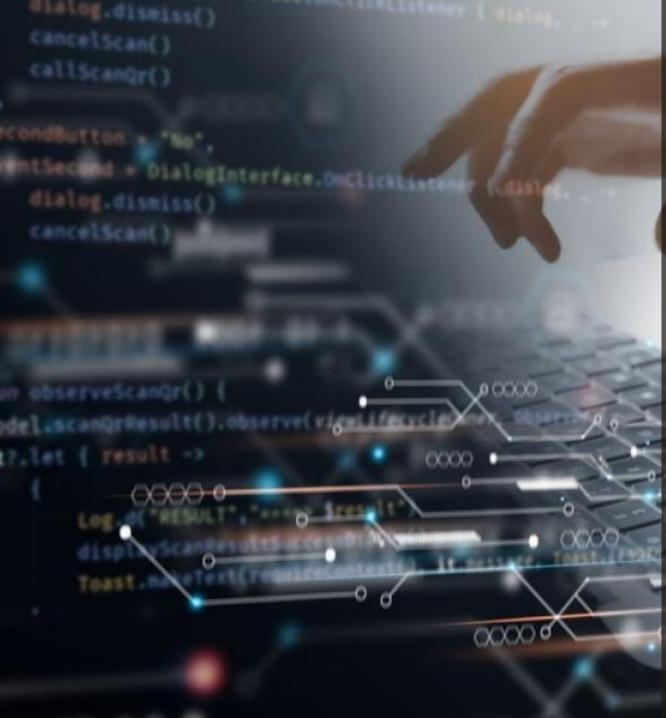

## LEOPARD Group

SOFTWARE DEVELOPING COMPANY

## Thank You

sales@leopardgroup.org.za

+2781 559 0989

https://leopardgroup.org.za

### OFFICIALLY A SAGE ISV PARTNER

https://za-marketplace.sage.com/enza/apps/120984/leap-point-of-sale

### LINK TO THE LEAP VIDEO:

https://leopardgroup.org.za/software/lea p/pos/leap\_pos\_video.mp4

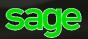

ISV Partner Sage LEAP

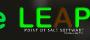